Computer Training For [Beginners+ppt](http://documents.westpecos.com/to.php?q=Computer Training For Beginners+ppt) [>>>CLICK](http://documents.westpecos.com/to.php?q=Computer Training For Beginners+ppt) HERE<<<

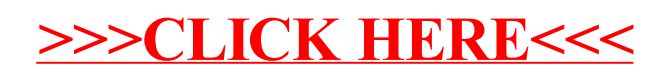